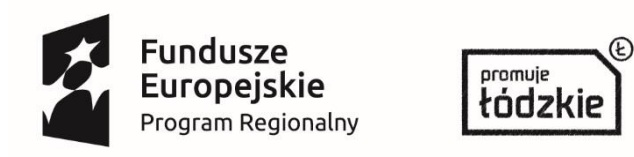

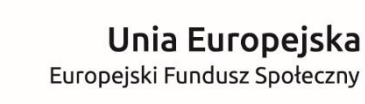

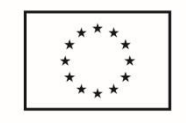

*Załącznik nr 3 – Formularz cenowy*

...............................................................  *(pieczęć firmowa Wykonawcy)*

# **ZAŁĄCZNIK CENOWY - część I – TIK**

W ramach realizacji przedmiotu zamówienia określonego w SIWZ dla zamówienia pn.: "**………………………………"** realizowana w ramach Projektu pn.: **"…………………………………….."** zobowiązuję się dostarczyć przedmiot zamówienia w następujących cenach jednostkowych:

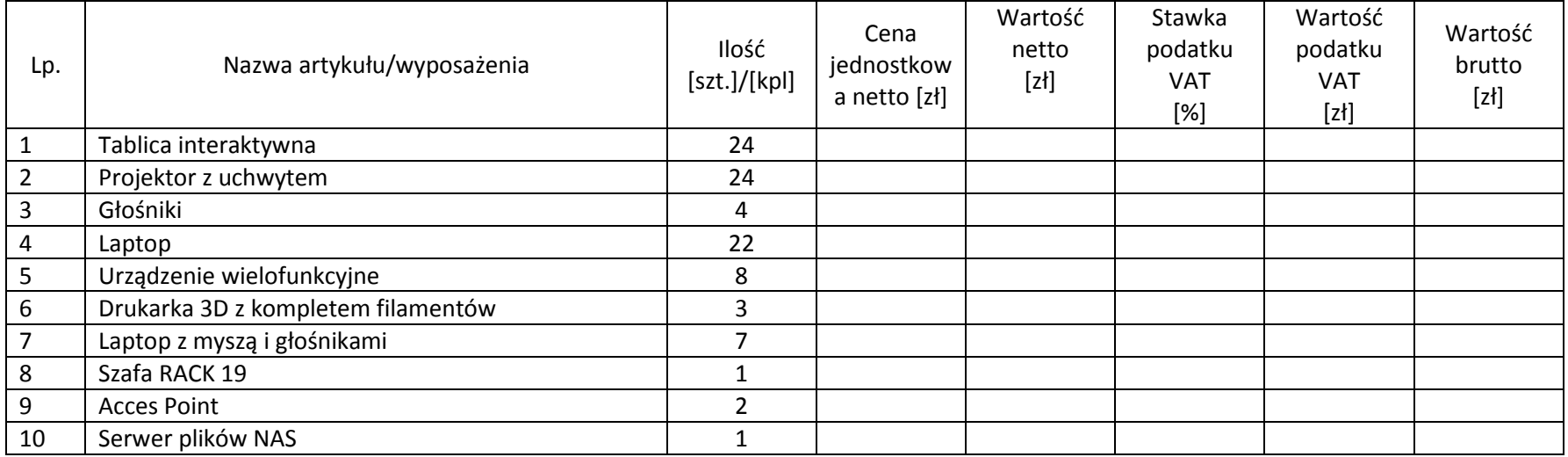

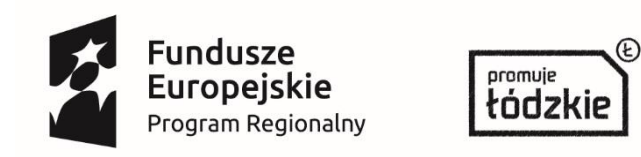

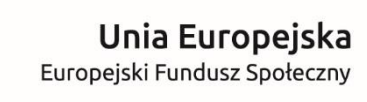

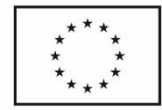

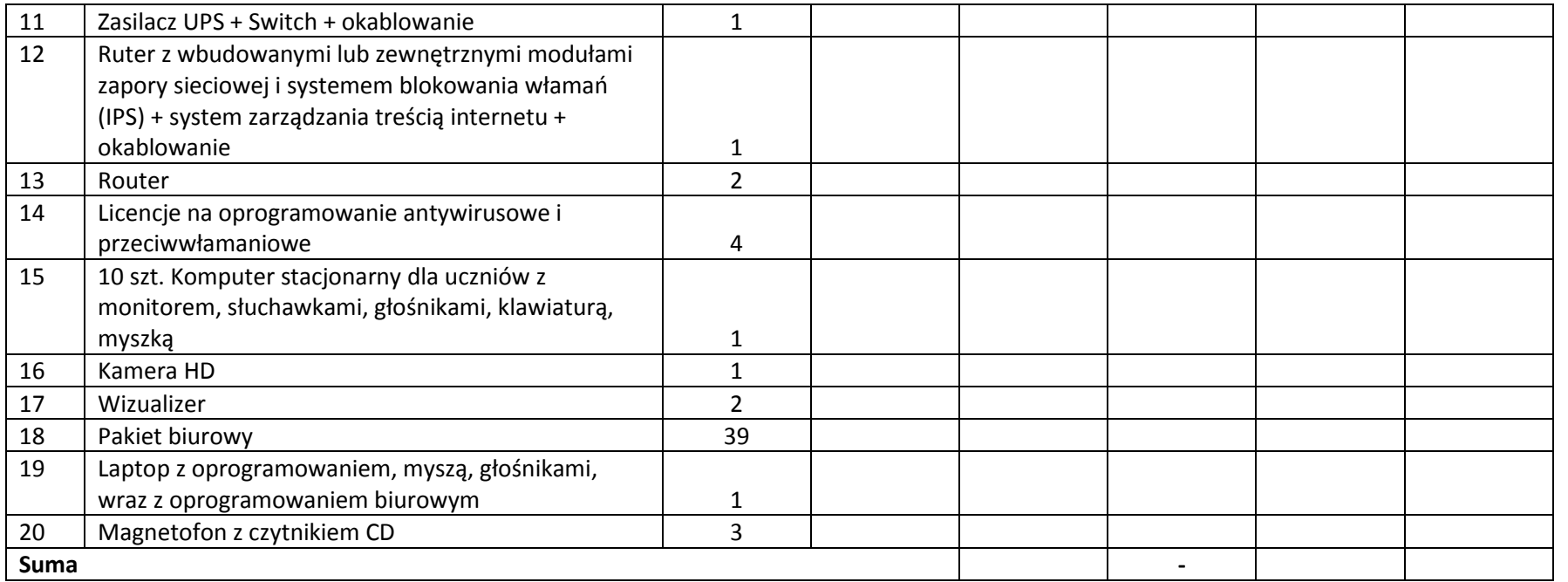

Zgodnie z art. 91 ust. 3a ustawy Pzp informujemy, że wybór oferty złożonej do niniejszego zaproszenia będzie prowadził do powstania u Zamawiającego obowiązku podatkowego, zgodnie z przepisami o podatku od towarów i usług

> ………………………………………… (pieczęć i podpis)

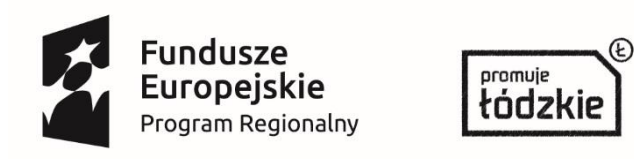

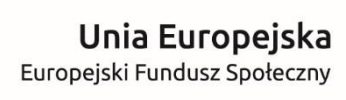

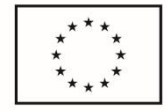

*Załącznik nr 3 – Formularz cenowy*

...............................................................  *(pieczęć firmowa Wykonawcy)*

## **ZAŁĄCZNIK CENOWY – część II Platformy edukacyjne**

W ramach realizacji przedmiotu zamówienia określonego w SIWZ dla zamówienia pn.: "**………………………………"** realizowana w ramach Projektu pn.: **"…………………………………….."** zobowiązuję się dostarczyć przedmiot zamówienia w następujących cenach jednostkowych:

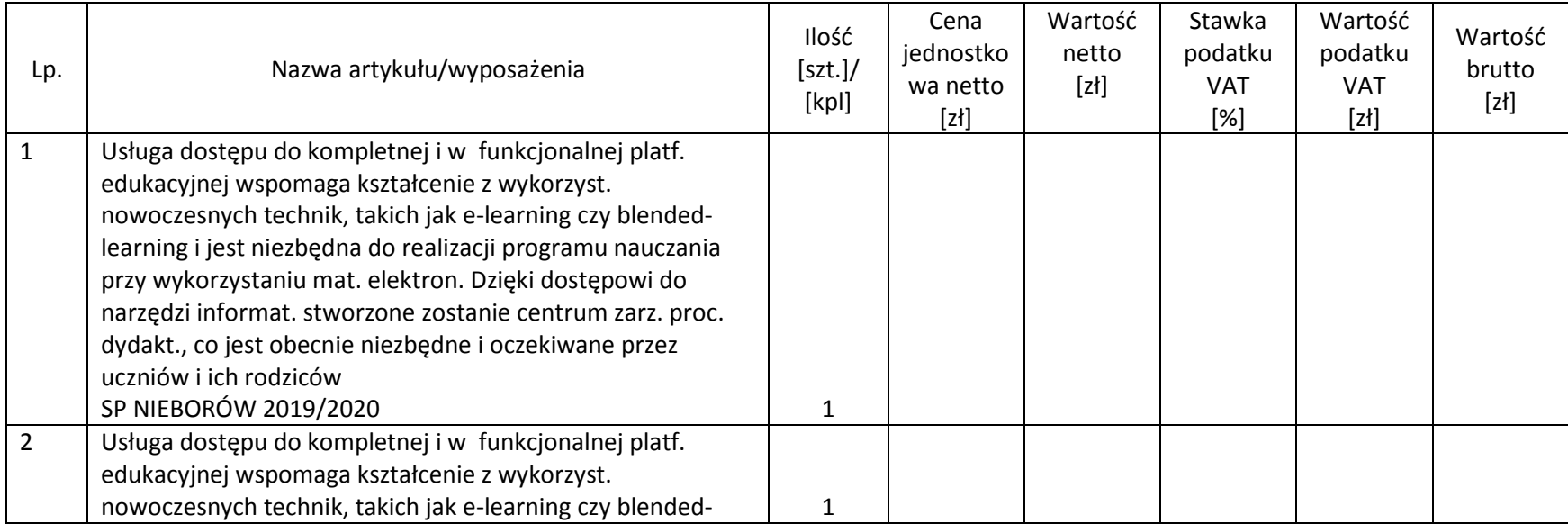

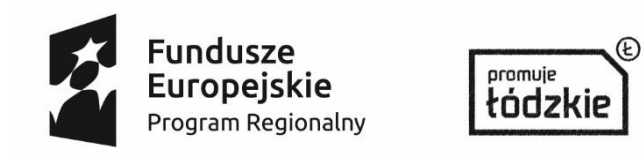

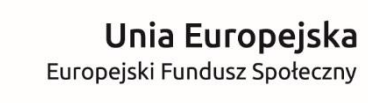

 $\star$  $\ddot{\mathbf{r}}_{\star\star}$ 

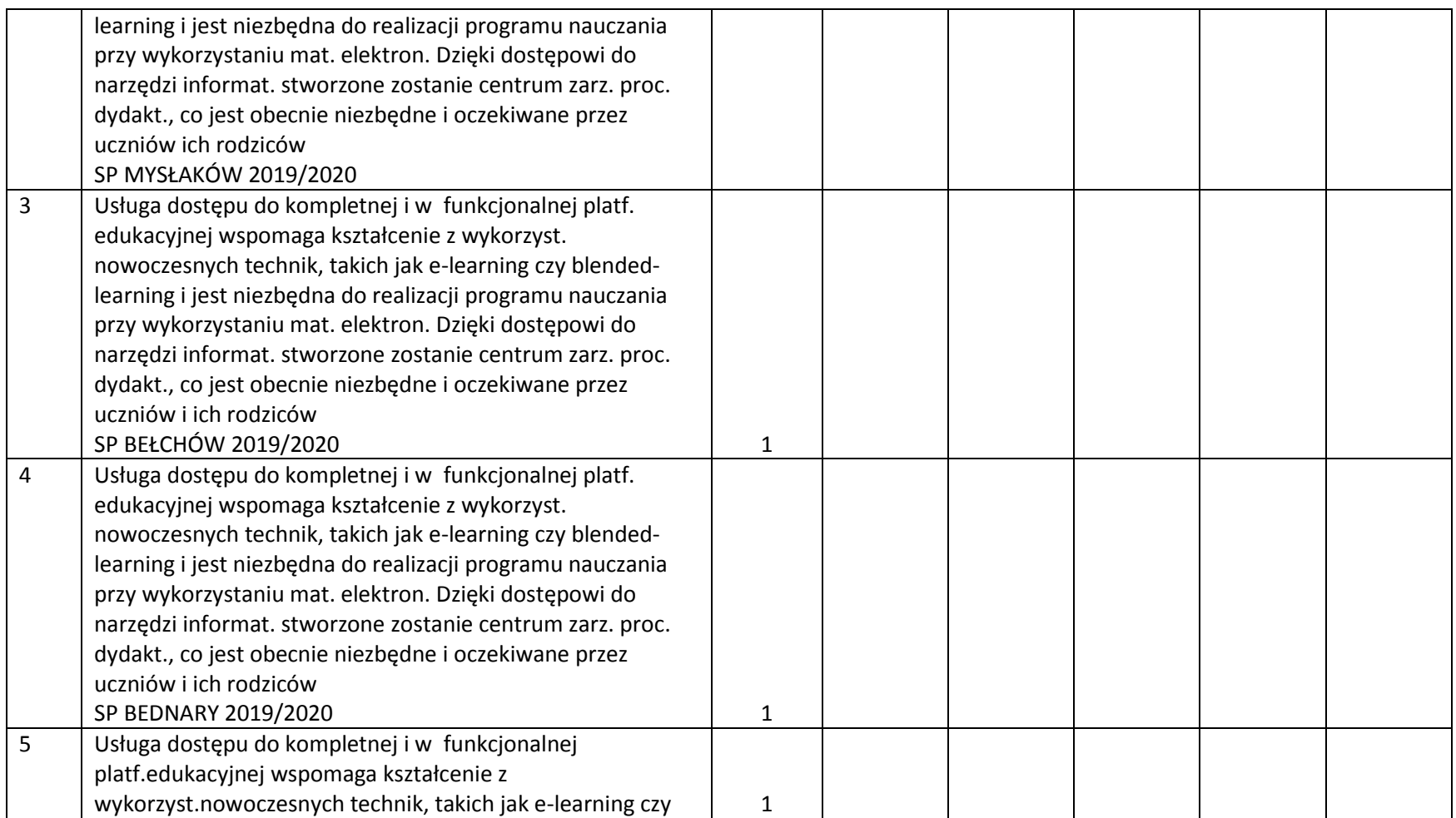

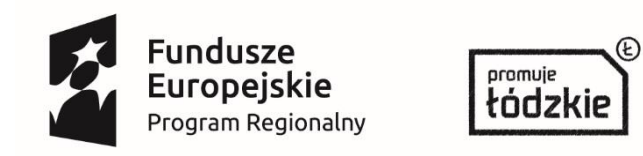

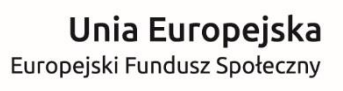

 $\star$  $\ddot{\mathbf{r}}_{\star\star}$ 

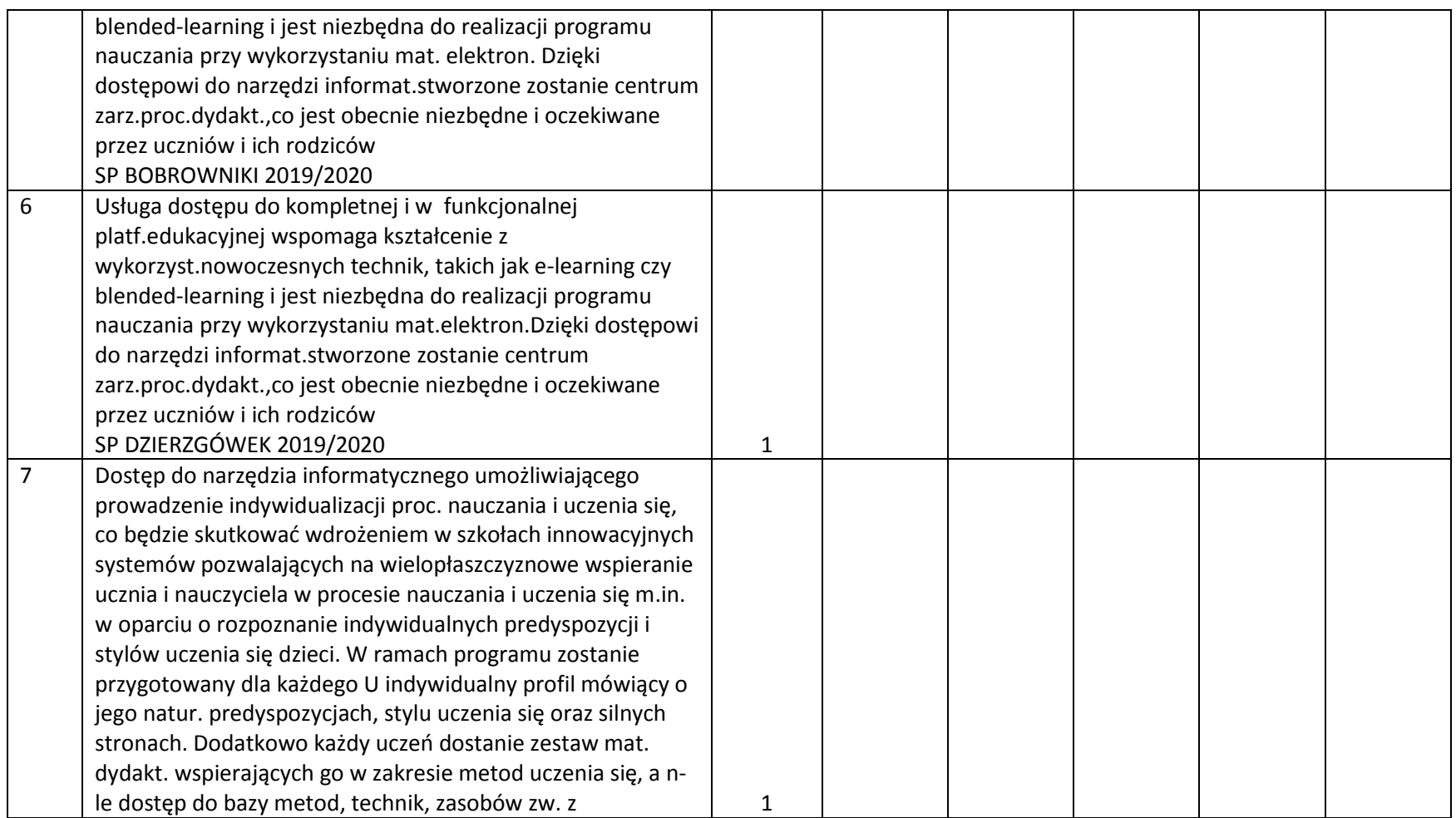

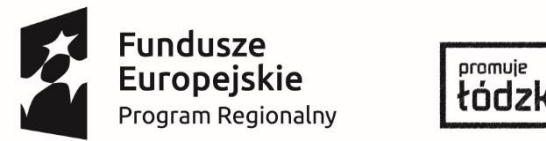

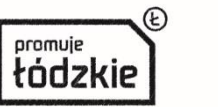

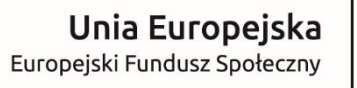

 $\star$  $\ddot{\mathbf{r}}_{\star\star}$ 

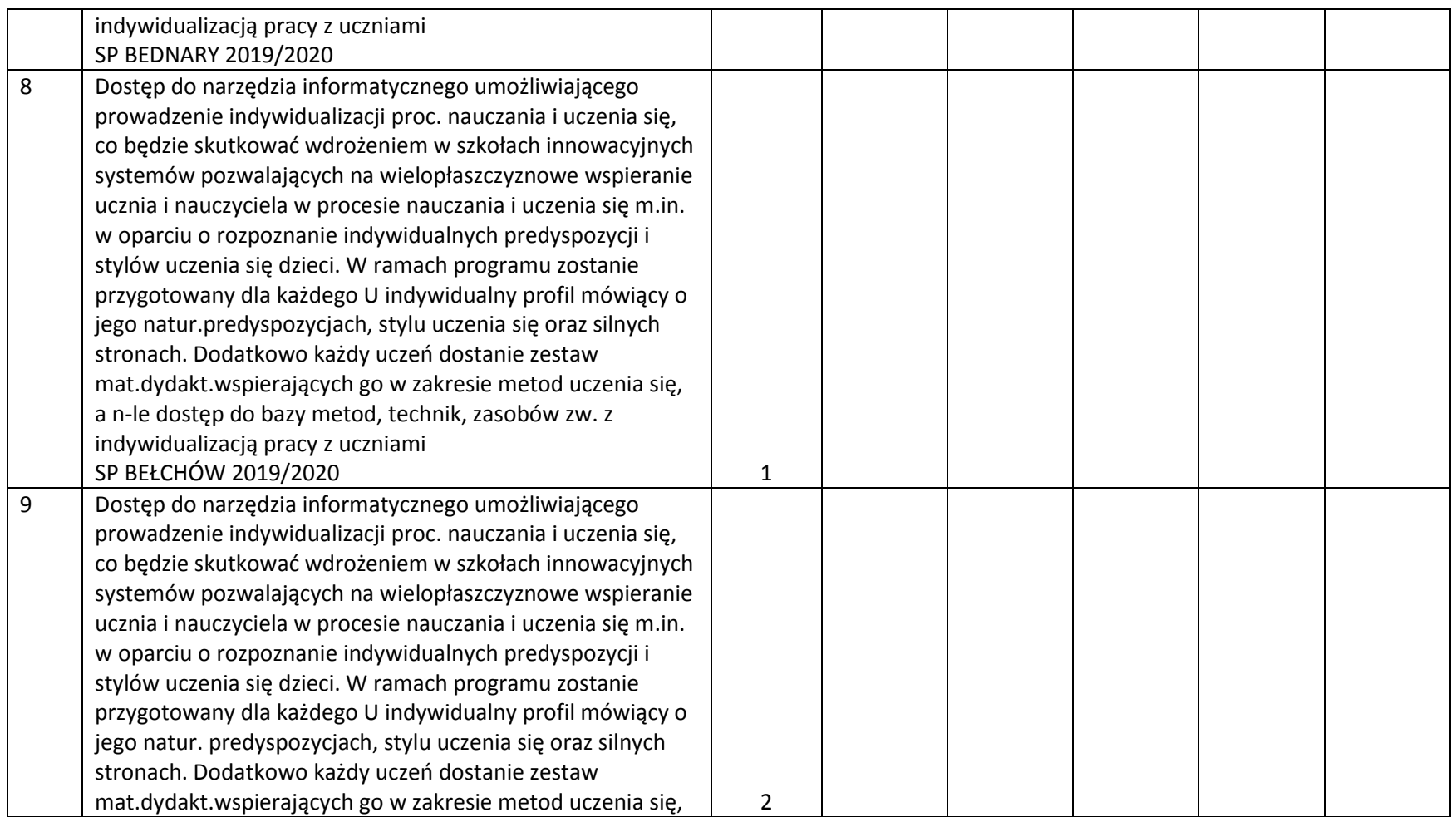

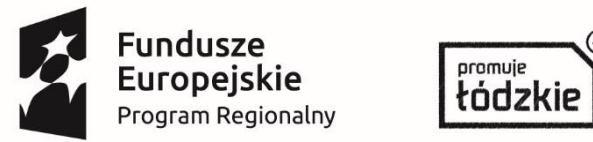

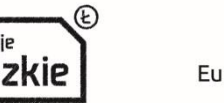

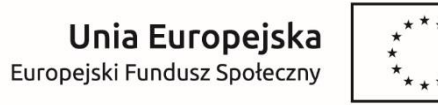

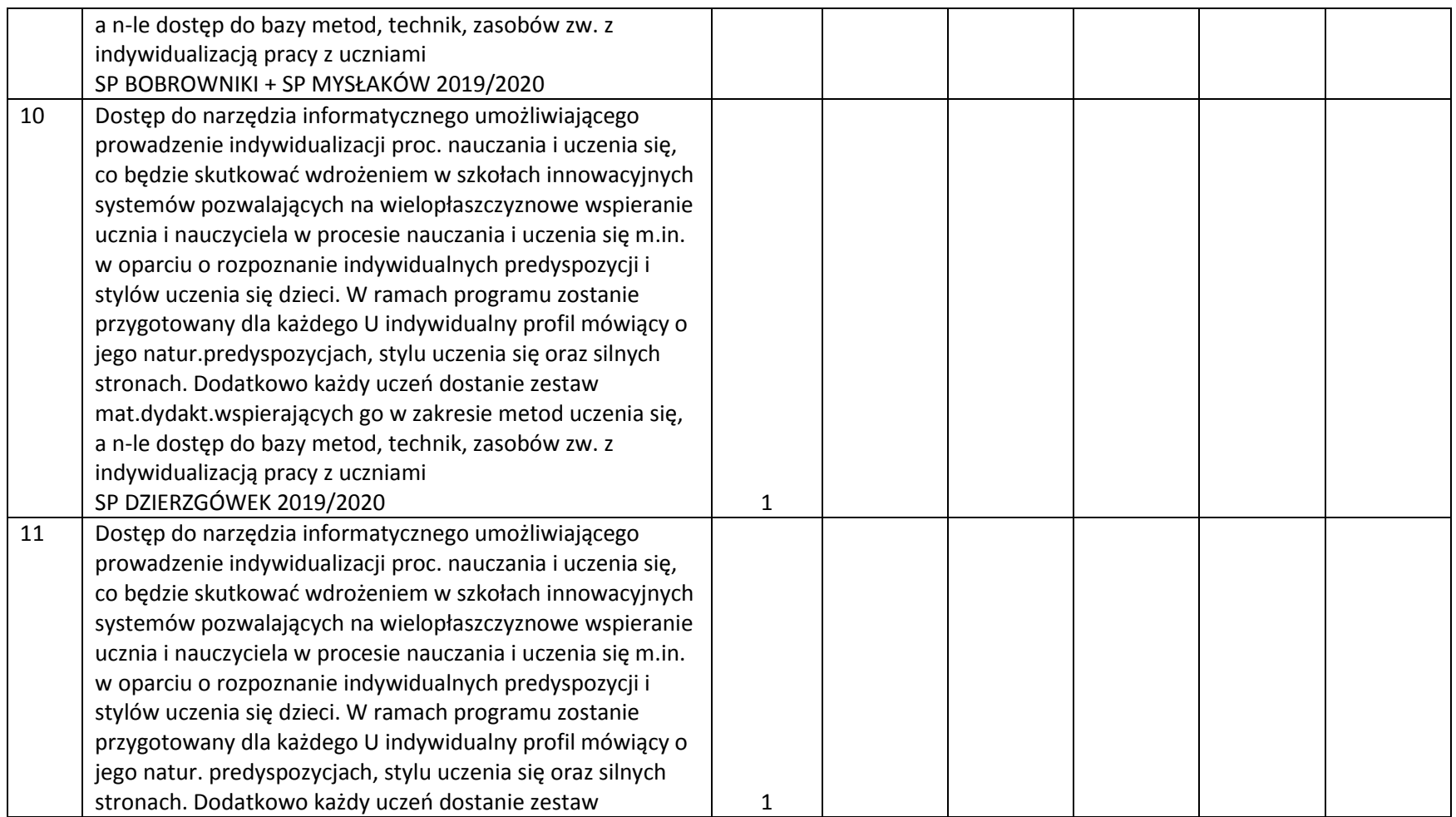

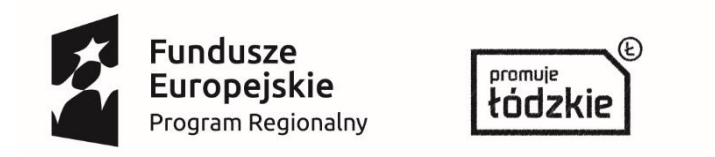

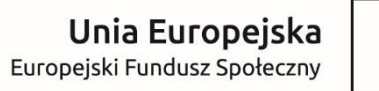

 $\star$ 

*Projekt współfinansowany ze środków Unii Europejskiej w ramach Europejskiego Funduszu Społecznego*

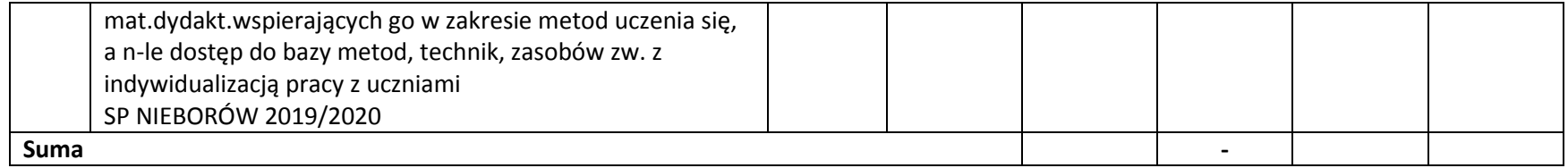

………………………………………… (pieczęć i podpis)

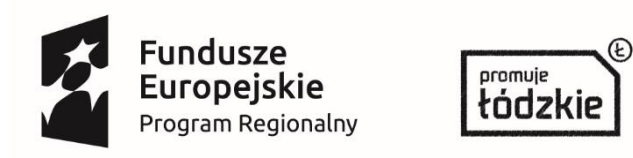

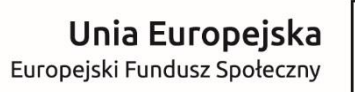

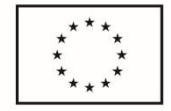

*Załącznik nr 3 – Formularz cenowy*

...............................................................  *(pieczęć firmowa Wykonawcy)*

## **ZAŁĄCZNIK CENOWY - część III – Pomoce dydaktyczne SP Bednary**

W ramach realizacji przedmiotu zamówienia określonego w SIWZ dla zamówienia pn.: "**………………………………"** realizowana w ramach Projektu pn.: **"…………………………………….."** zobowiązuję się dostarczyć przedmiot zamówienia o wartości całkowitej:

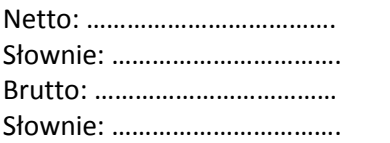

Do wyceny dołączyć zestawienie cen jednostkowych ( np. excel, word, pdf )

## **ZAŁĄCZNIK CENOWY - część IV – Pomoce dydaktyczne SP Bełchów**

W ramach realizacji przedmiotu zamówienia określonego w SIWZ dla zamówienia pn.: "**………………………………"** realizowana w ramach Projektu pn.: **"…………………………………….."** zobowiązuję się dostarczyć przedmiot zamówienia o wartości całkowitej:

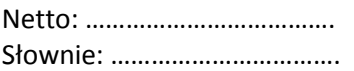

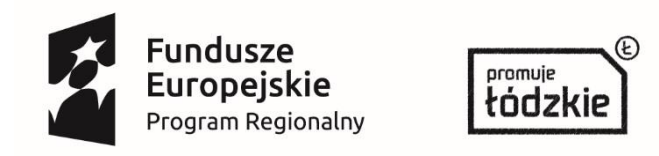

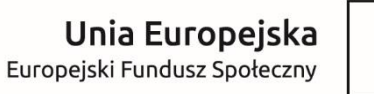

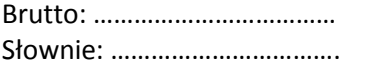

Do wyceny dołączyć zestawienie cen jednostkowych ( np. excel, word, pdf )

### **ZAŁĄCZNIK CENOWY - część V – Pomoce dydaktyczne SP Bobrowniki**

W ramach realizacji przedmiotu zamówienia określonego w SIWZ dla zamówienia pn.: "**………………………………"** realizowana w ramach Projektu pn.: **"…………………………………….."** zobowiązuję się dostarczyć przedmiot zamówienia o wartości całkowitej:

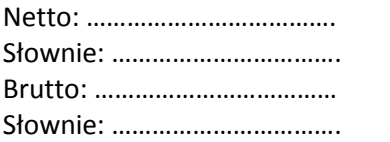

Do wyceny dołączyć zestawienie cen jednostkowych ( np. excel, word, pdf )

### **ZAŁĄCZNIK CENOWY - część VI – Pomoce dydaktyczne SP Dzierzgówek**

W ramach realizacji przedmiotu zamówienia określonego w SIWZ dla zamówienia pn.: "**………………………………"** realizowana w ramach Projektu pn.: **"…………………………………….."** zobowiązuję się dostarczyć przedmiot zamówienia o wartości całkowitej:

Netto: ……………………………….

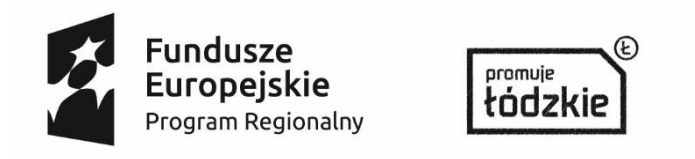

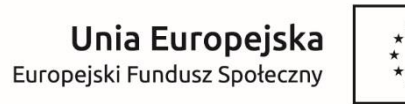

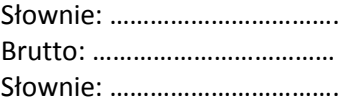

Do wyceny dołączyć zestawienie cen jednostkowych ( np. excel, word, pdf )

#### **ZAŁĄCZNIK CENOWY - część VII – Pomoce dydaktyczne SP Mysłaków**

W ramach realizacji przedmiotu zamówienia określonego w SIWZ dla zamówienia pn.: "**………………………………"** realizowana w ramach Projektu pn.: **"…………………………………….."** zobowiązuję się dostarczyć przedmiot zamówienia o wartości całkowitej:

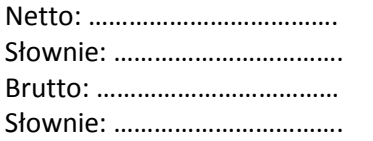

Do wyceny dołączyć zestawienie cen jednostkowych ( np. excel, word, pdf )

### **ZAŁĄCZNIK CENOWY - część VIII – Pomoce dydaktyczne SP Nieborów**

W ramach realizacji przedmiotu zamówienia określonego w SIWZ dla zamówienia pn.: "**………………………………"** realizowana w ramach Projektu pn.: **"…………………………………….."** zobowiązuję się dostarczyć przedmiot zamówienia o wartości całkowitej:

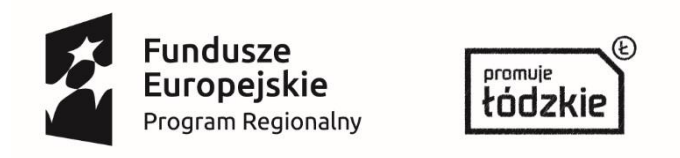

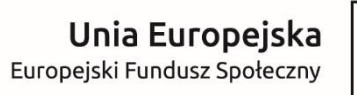

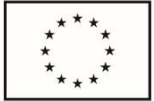

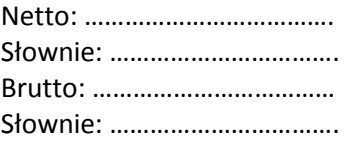

Do wyceny dołączyć zestawienie cen jednostkowych ( np. excel, word, pdf )